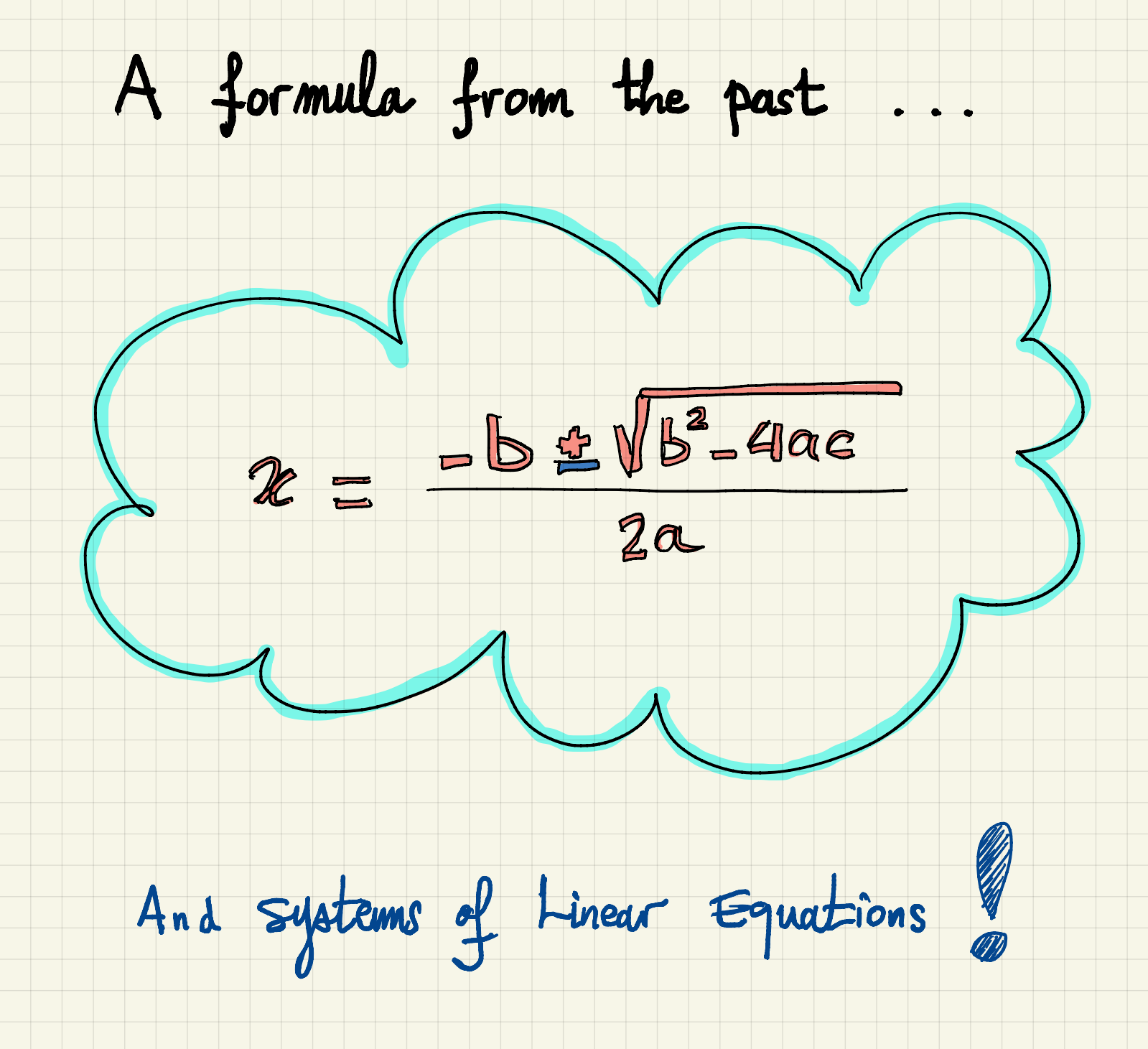

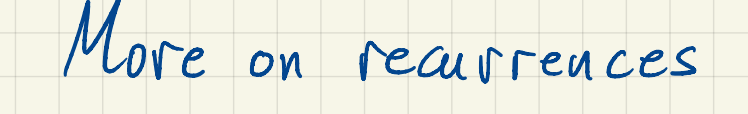

More on recurrence<br>grariant of Tower of<br>present disk is unco Consider the following variant of Tower of Hanoi.

When the largest present disk is uncovered, it explodes!

The goal is to make all disks disappear.

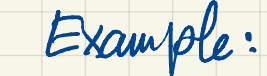

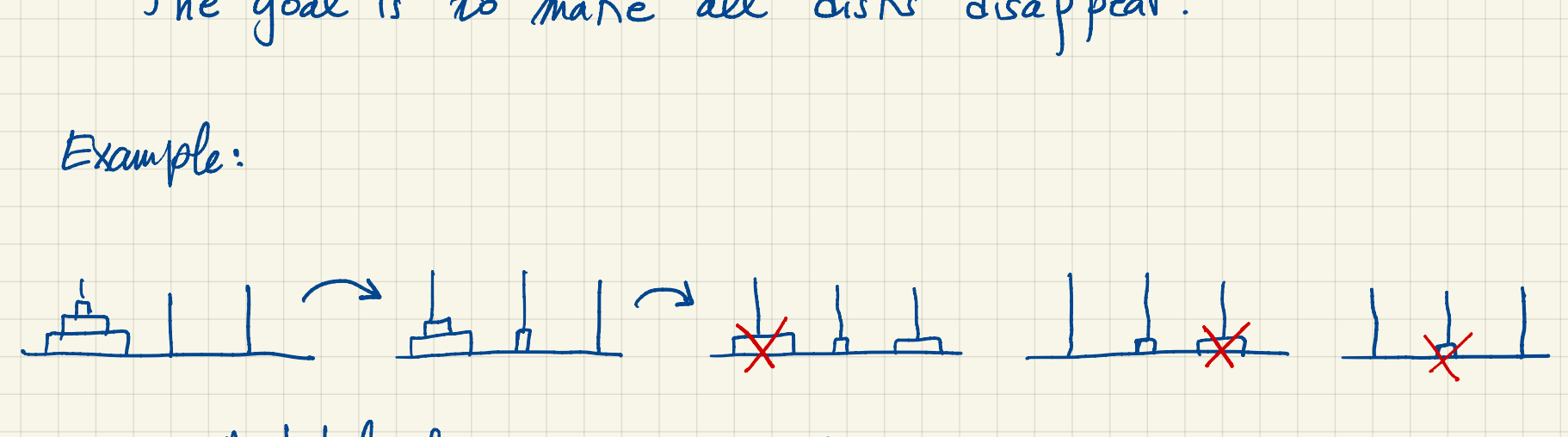

 $n=3$ : A total of  $z$  moves.  $a_3 = 2$ 

- $n = 2 : a_2 = 1$ 
	- $n=1: a_1=0$

Key idea: When largest disk uncovered, we have the following: . -  $\frac{n-2 \text{ disk}}{n^2}$ - y  $\frac{n-2 \text{ disk}}{2}$ <br> $\frac{n-2 \text{ disk}}{2}$  second largest  $a_n = 12$  $n - 2$  $-1$  + 1 +  $a_{n-2}$  $\frac{2^{n-2}-1}{0}$  $2^{n}$  second largest<br>  $\frac{1}{n+2} + a_{n-2} = a_{n-2} + 2^{n-2}$ move uncover Solve a problem n - <sup>2</sup> disks largest with n-2 disks  $a_n = a_{n-z} + 2$  $n - 2$  $n \gg 3$  $a_j = o$  $a_2 = 1$ what's  $a_0$  ?  $(a_0 = 0)$ 

 $A$  flag<br> $A$ .

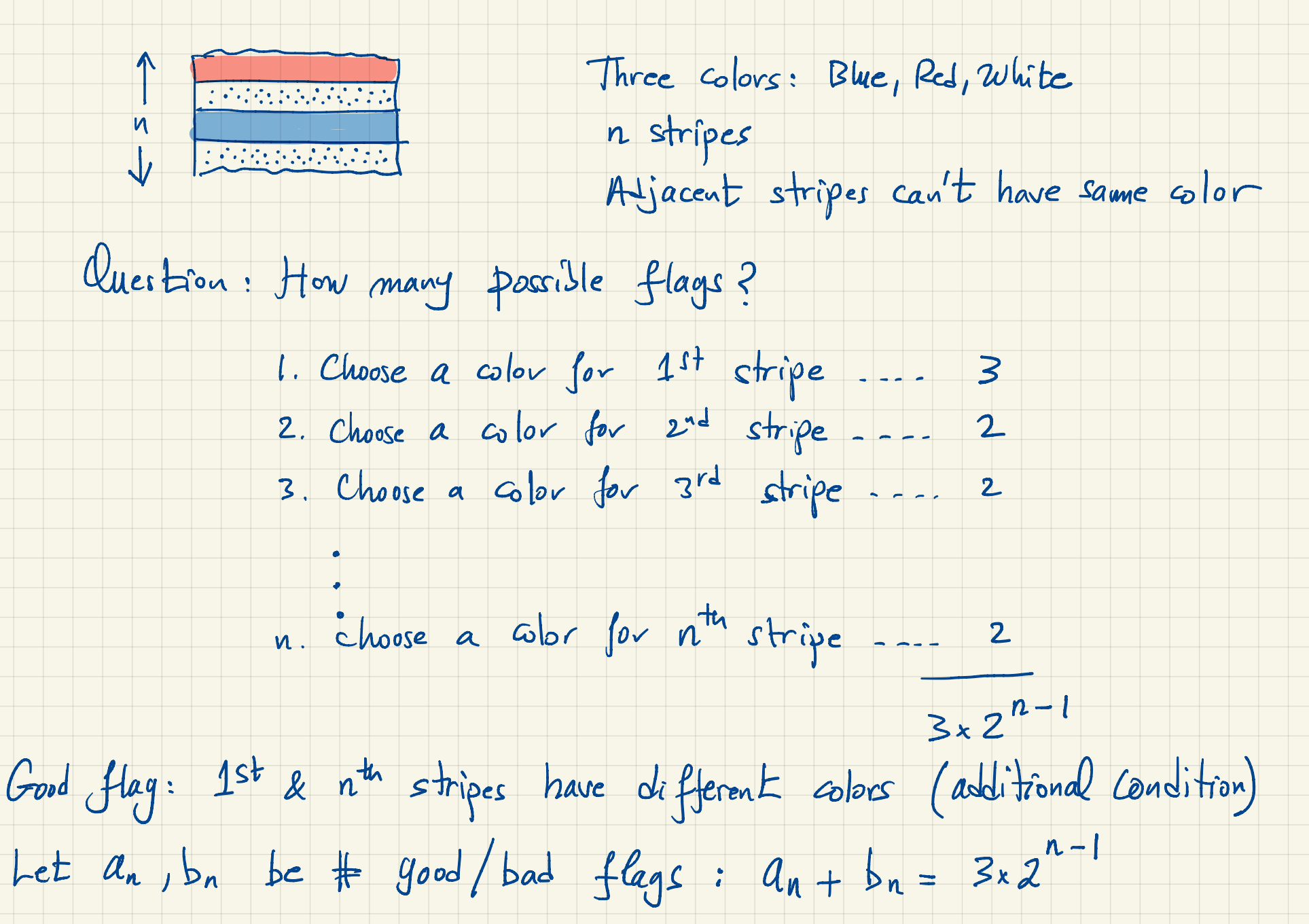

Key observation:  $b_n = a_{n-1}$   $(n \geqslant 3$  in pic below)

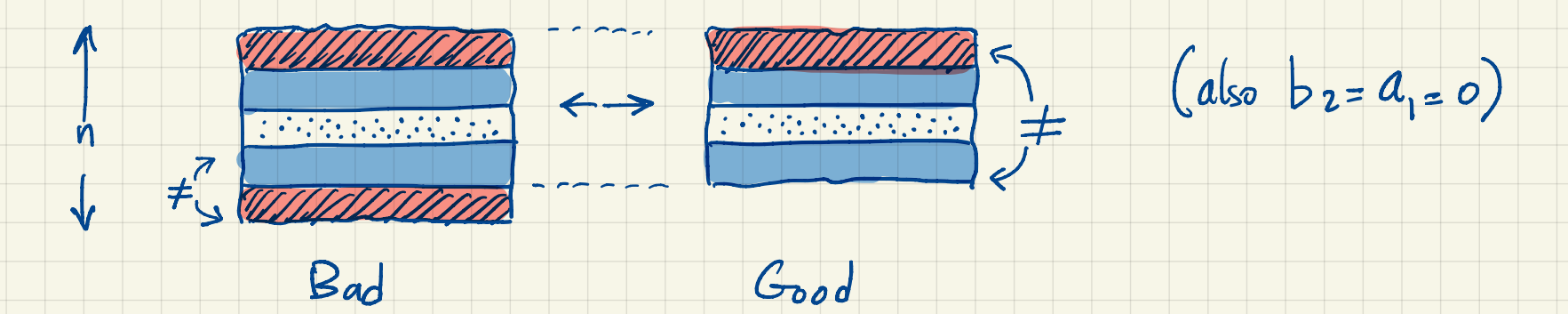

 $a_{n} + a_{n-1} = 3x2^{n-1} \Rightarrow a_{n} = 3x2^{n-1} - a_{n-1} \quad (1 \geq 2)$ 

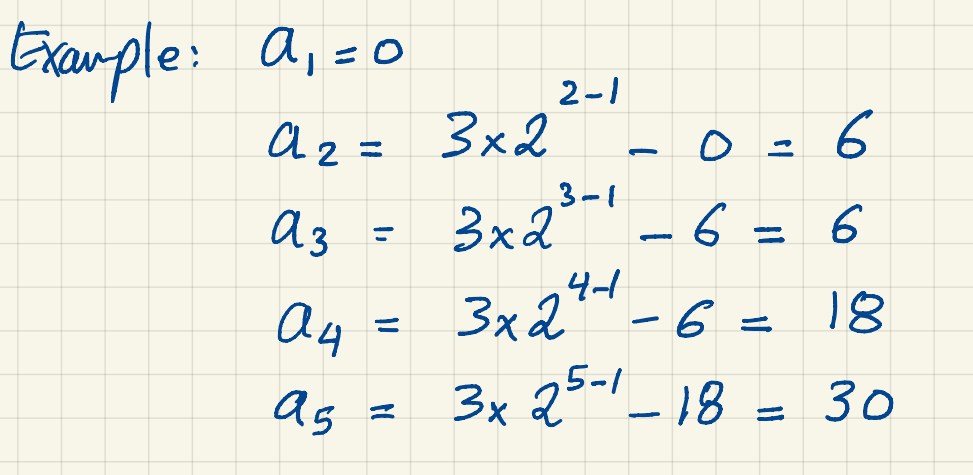

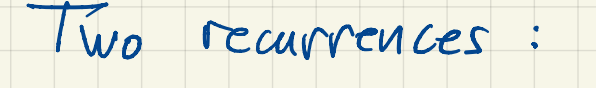

 $a_{n} = a_{n-2} + 2^{n-2}$ 

 $a_n = 3 \times 2$  $\eta$  -  $\vert$  $=$   $a_{n-1}$ 

They are different than

 $A_n = 3 \times 2^{n-1}$ <br>They are different than<br> $a_n = \sum_{i < n} k_i a_i = k_{n-1} a_{n-i} + k_{n-2} a_n$ 2 + ... [linear homogeneous]  $i$   $\langle n$ 

why Linear homogeneous ?

Because we can solve them systematically !

Transform les homogeneous:<br>an- an-2+2<sup>n-2</sup>  $2a_{n-1} = 2a_{n-3} + 2.2^{n-3}$  $a_n - \lambda a_{n-1} = a_{n-2} - \lambda a_{n-3} + (\lambda^{n-2} - \lambda^{n-3})$ (17, 3)<br>Since do defined  $a_{n} = 2a_{n-1} + a_{n-2} - 2a_{n-3}$  $***$  $a_n = 3x2^{n-1} - a_{n-1}$  $\Theta$  $2a_{n-1} = 2x3x2^{n-2} - 2a_{n-2}$  $a_{n-}2a_{n-1} = -a_{n-1} + 2a_{n-2}$  $a_n = a_{n-1} + 2a_{n-2}$  $(n \geqslant 3)$ 

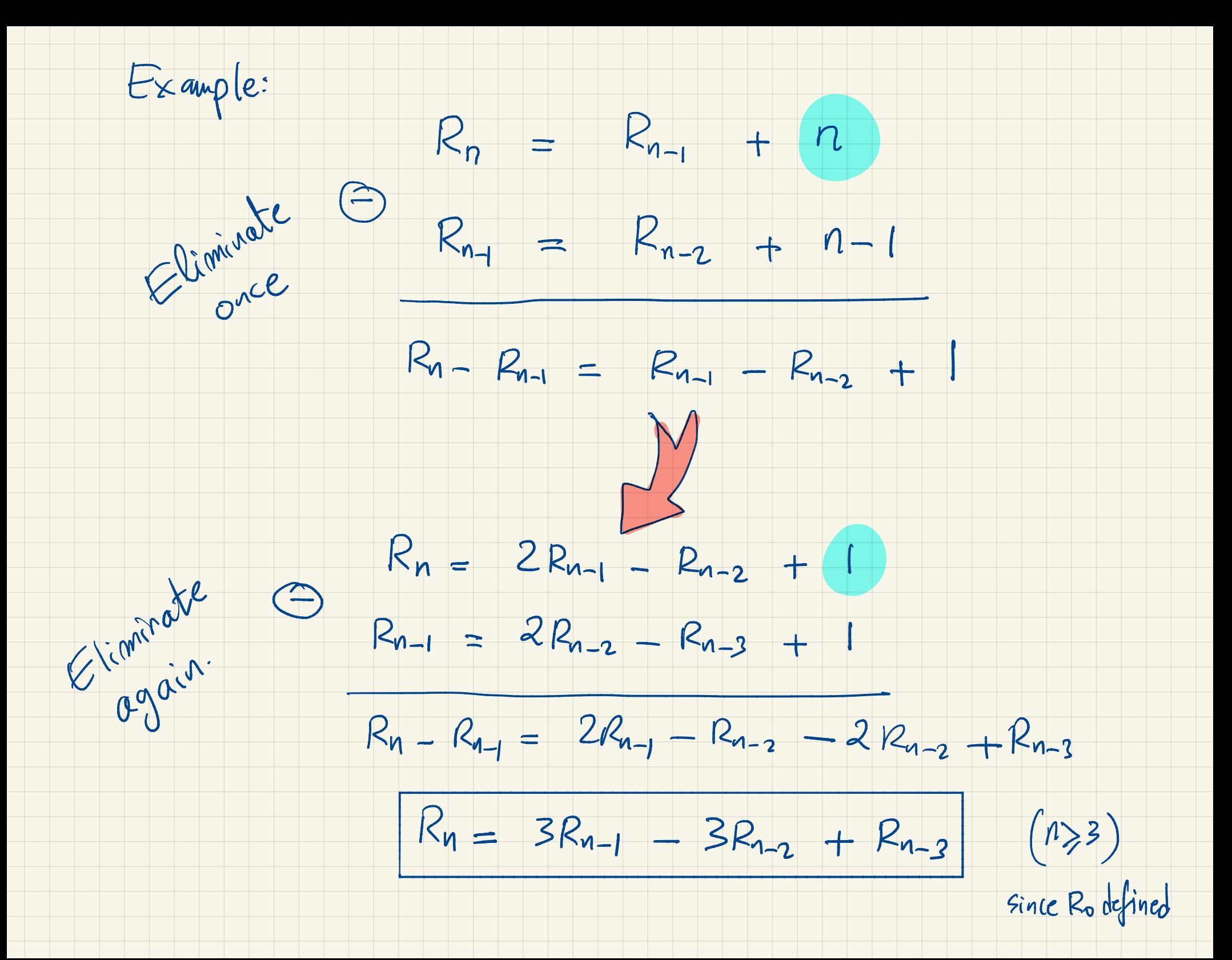

 $Solve \, for \, a_{n=} Aa_{n-1} + Ba_{n-2}$ 

Wishful thinking: say  $a_n = p^n$  for some p.

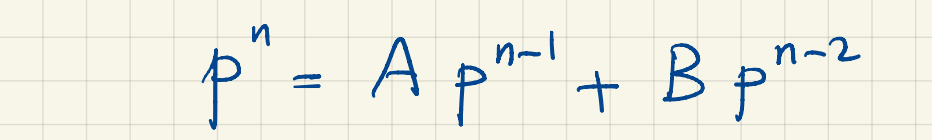

 $p^{n-2}(p^2-Ap-B)=0$  Ignore the trivial sol.  $p=0$ Find  $p$  by solving  $\begin{matrix} \begin{matrix} \begin{matrix} \alpha & \alpha \\ \alpha & \alpha \end{matrix} \end{matrix} & \begin{matrix} \begin{matrix} \alpha & \alpha \\ \alpha & \alpha \end{matrix} \end{matrix} & \begin{matrix} \begin{matrix} \alpha & \alpha \\ \alpha & \alpha \end{matrix} & \begin{matrix} \alpha \end{matrix} & \begin{matrix} \alpha \end{matrix} & \begin{matrix} \alpha \end{matrix} & \begin{matrix} \alpha \end{matrix} & \begin{matrix} \alpha \end{matrix} & \begin{matrix} \alpha \end{matrix} & \begin{matrix} \alpha \end{matrix} & \begin{matrix} \alpha \end{matrix} &$  $a_n = p^n$  is not necessarily satisfying base case(s).  $B$ ut We can show: ... (next page)

 $a_n = C_1 p^n + C_2 q^n$  $p \neq q$ :  $a_n = C_1 p^n + C_2 n p^n$  $p = q:$ Solve  $\int_{\partial Y} C_1$  and  $C_2$  by satisfying base cases. Example  $a_{n} = a_{n-1} + 2a_{n-2}$   $a_{1} = 0$   $a_{2} = 6$  $A=1$   $B=2$  $\chi^2 = \chi + 2 \implies \chi^2 - \chi - 2 = 0 \implies \chi = \frac{1 \pm \sqrt{1 + 8}}{2} \qquad \chi^2 - 1$  $a_n = C_1 2^n + C_2 (-1)^n$  $a_1 = 2c_1 - c_2 = 0$  $6c_1 = 6 \Rightarrow c_1 = 1$  $a_2 = 4c_1 + c_2 = 6$  $C_2 = 2$  $a_n = 2^n + 2(-1)^n$ 

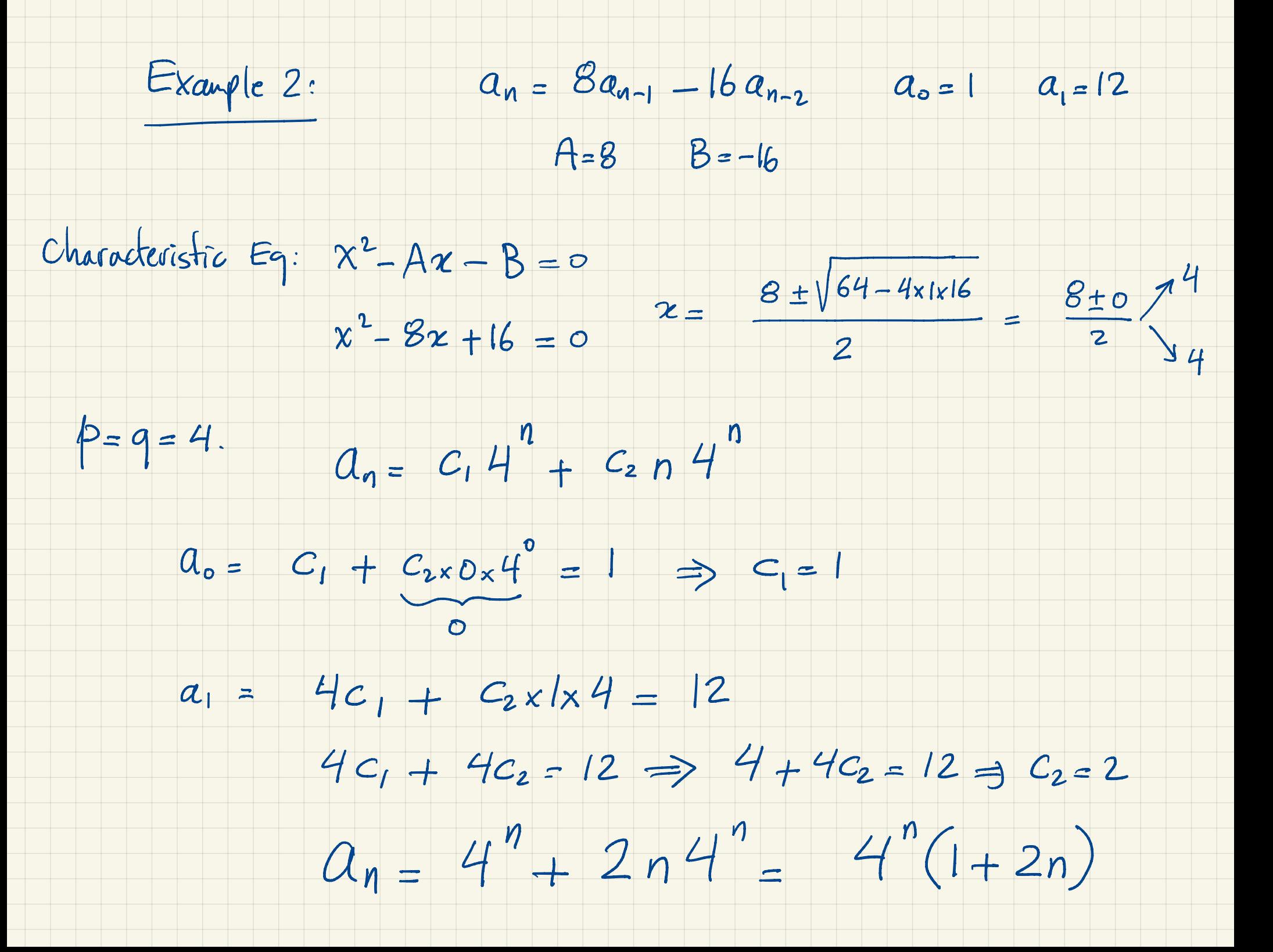

. What if  $a_{n} = A a_{n-1} + \{0 \cdot a_{n-1}\}$ 

Then  $x^2 = Ax + 0 \Rightarrow x = A$  and  $a_n = cA^n$ 

(use one base case to find c)

. What if  $a_n = Ba_{n-2}$ Then  $x^2 = 0.x + B$   $\uparrow$   $\frac{p}{\sqrt{p^2 - \sqrt{B}}}$  $a_{nz} = c_1 (\sqrt{B})^n + c_2 (-\sqrt{B})^n$ (use two base cases to find  $c_1$  and  $c_2$ )

Example 3.  $a_n = 2a_{n-1} + a_{n-2} - 2a_{n-3}$ 

Characteristic Eq:  $\chi^3 = 2\chi^2 + \chi - 2 \implies \chi^3 - 2\chi^2 - \chi + 2 = 0$ 

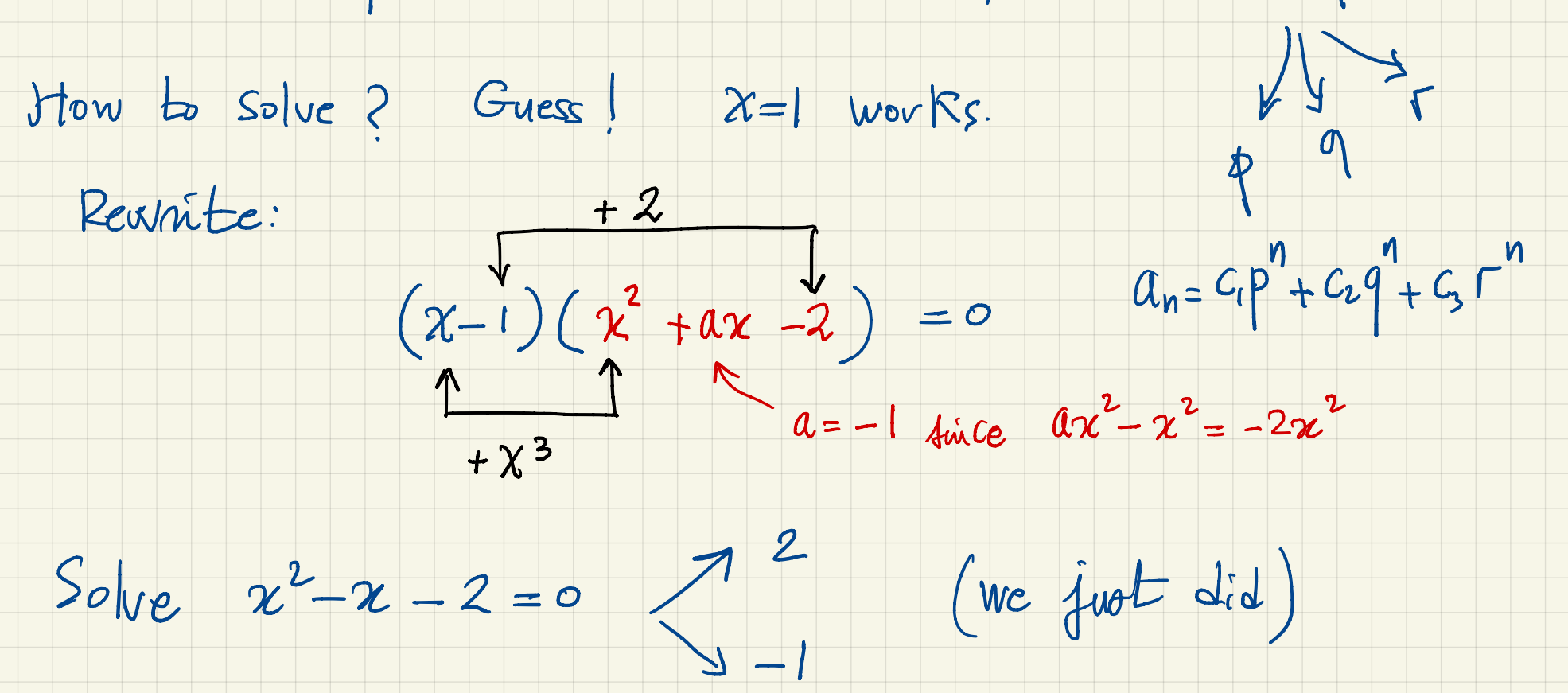

 $a_n = C_1(1)^2 + C_2 2^2 + C_3 (-1)^2$  $a_n = C_1 + C_2 2^n + C_3 (-1)^n$ 

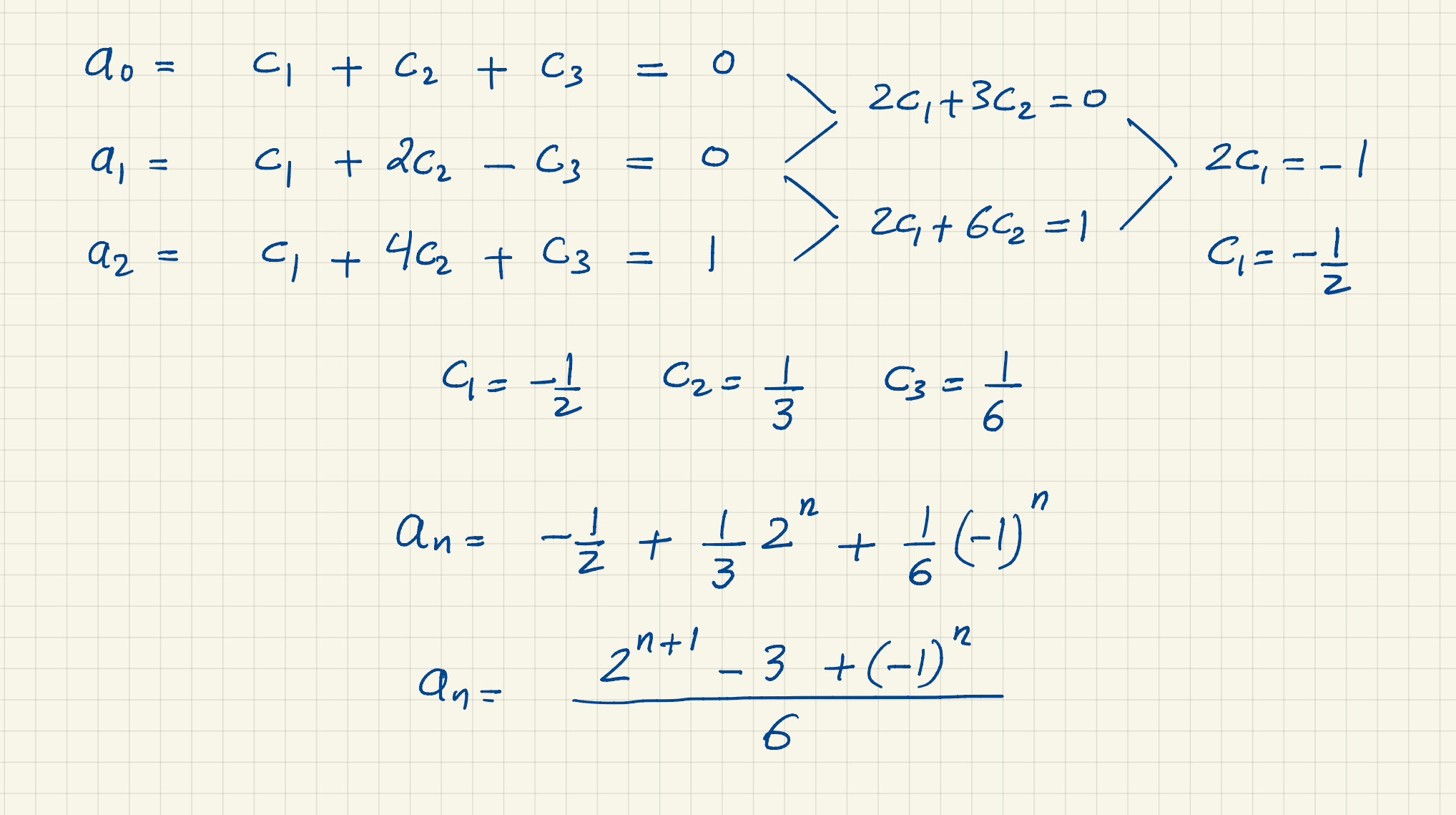

 $a_{n} = A a_{n-1} + B a_{n-2} + C a_{n-3}$ 

When Solving for  $x^3 - Ax^2 - Bx - C = 0$  of  $9$ <br>i.r all different:

P19, r all different:

 $C_1 P^n + C_2 q^n + C_3 r^n$ 

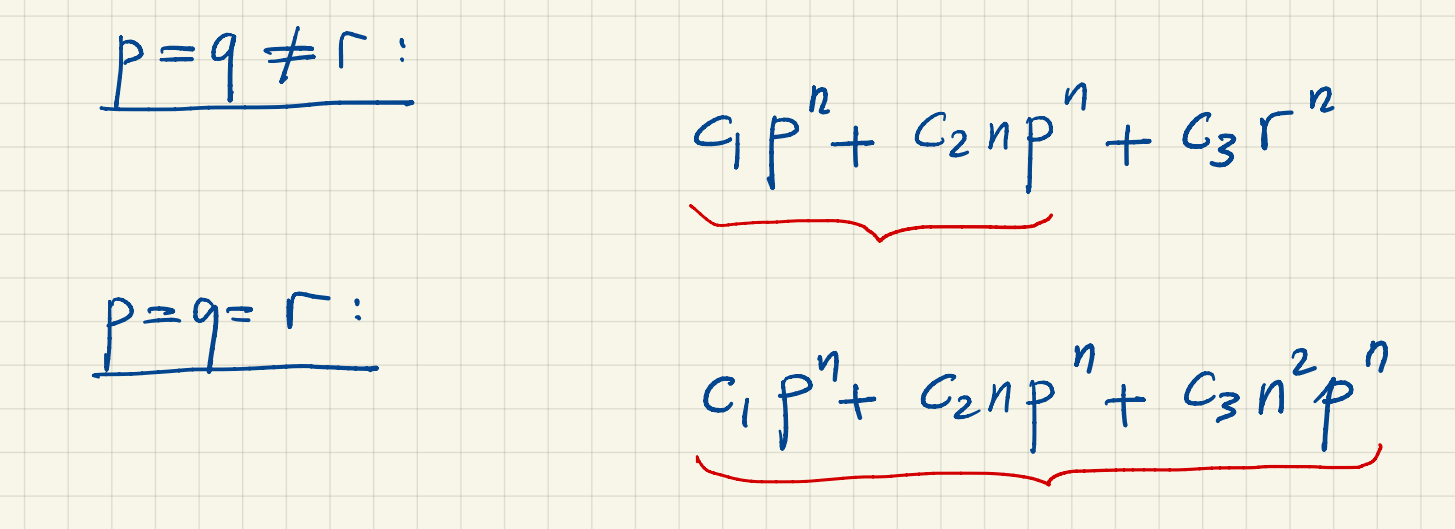